# IA010: Principles of Programming Languages **Concurrency**

#### Achim Blumensath [blumens@fi.muni.cz](mailto:blumens@fi.muni.cz)

Faculty of Informatics, Masaryk University, Brno

# **Terminology**

#### **Concurrency**

The order in which instructions are executed is **non-deterministic.**

#### **Parallelism**

Several instructions are executed **at the same time.**

#### **Distributed computing**

The computation is distributed over several **spacially separated** work stations.

## **More terminology**

#### **Fibre**

one path of execution in the program.

#### **Thread, process**

a fibre running in parallel.

#### **Coroutine**

a non-parallel fibre with explicit switching.

#### **Synchronisation**

communication between fibres

## **Implementing fibres**

make\_ready : (unit -> unit) -> unit; // make fibre active schedule : unit -> unit; // switch to next fibre spawn : (unit -> unit) -> unit; // create new fibre yield : unit -> unit; // yield control to next fibre

- -
- -

## **Implementing fibres**

```
let ready_fibres = Queue.make ();
```

```
type terminate = | Terminated;
```

```
let make_ready(f) {
  Queue.push(ready_fibres, f);
};
```

```
let schedule() {
  if Queue.is_empty(ready_fibres) then
    throw Terminated
  else {
    let f = Queue.pop(ready_fibres);
    f();
    schedule()
  }
};
```
# **Implementing fibres**

```
let start_scheduler() {
  try
    schedule()
  catch e => case e
  | Terminated => ()
  | else => print "uncaught exception" e
};
let spawn(f) {
  letcc k {
    make_ready(k);
    make_ready(f);
    schedule()
  }
};
let yield() {
  letcc k { make_ready(k); schedule() }
};
```
# **Synchronisation primitives**

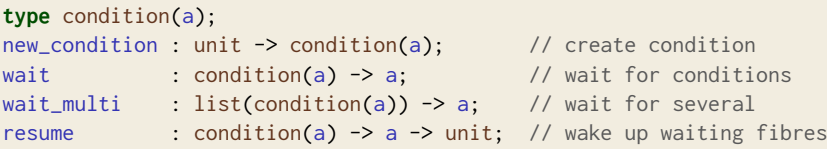

## **Synchronisation primitives**

```
type trigger(a) = [ cont : a -> void, triggered : bool ];
type condition(a) = [ waiting : list(trigger(a)) ];
let make_trigger(k) {
  [ cont = k, triggered = False ]
};
let resume_trigger(t,v) {
  if t.triggered then
    ()
  else {
    t.triggered := True;
    make_ready(fun () { t.cont(v) });
  }
};
```
# **Synchronisation primitives**

```
let new_condition() {
 [ waiting = [] ]
};
let resume(c,v) {
 let waiting = c.waiting;
 c.waiting := [];
 List.iter(fun (k) { resume_trigger(k,v) },
        waiting);
};
let wait(c) { let wait_multi(cs) {
 letcc k { letcc k {
   let t = make_trigger(k); let t = make_trigger(k);
   c.waiting : [t \mid c \text{ waiting}]; List.iter(
   schedule(); fun (c) {
 \} c.waiting := [t | c.waiting] \},
\}; cs);
                             schedule();
                           }
                          };
```

```
let c1 = new_condition();
let c2 = new_condition();
```

```
let f1() { let f2() {
 for i = 1 .. 10 { for i = 1 .. 10 {
 wait(c1); wait(c2);
 \}; \};
 resume(c2, ()); resume(c1, ());
\}; \};
```

```
print "fibre1:" i; print "fibre2:" i;
resume(c2, ()); resume(c1, ());
```

```
spawn(f1);
spawn(f2);
start_scheduler()
```
## **Ramifications**

Concurrency makes programs much more complicated, in particular in combination with side-effects.

- **•** Mutual exclusion
- **•** Deadlocks
- **•** Race conditions
- **•** Starvation
- **•** Lifeness
- **•** Fairness

# **Message passing**

#### **Variants**

- synchronous
- **•** asynchronous, buffered
- **•** asynchronous, unbuffered
- **•** one-directional
- **•** bidirectional

# **Implementation**

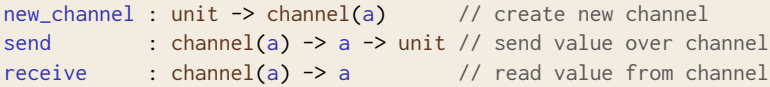

## **Implementation**

```
type channel_state(a) = | Free | Reading | Written(a);
type channel(a) = [ state : channel_state(a),
                          readers : condition(a),
                          writers : condition(unit) ];
let new_channel() {
  [ state = Free,
    readers = new_condition(),
    writers = new condition() \overline{1}};
let receive(ch) {
  case ch.state
  | Free \Rightarrow { ch.state := Reading; wait(ch.readers) }
  | Written(v) => { ch.state := Free; resume(ch.writers, ()); v }
  | Reading => error
};
```
## **Implementation**

```
type channel_state(a) = | Free | Reading | Written(a);
type channel(a) = [ state : channel_state(a),
                          readers : condition(a),
                         writers : condition(unit) ];
let send(ch,v) {
  case ch.state
  | Free \Rightarrow { ch.state := Written(v); wait(ch.writers); }
  | Written(v) => error
  | Reading => { ch.state := Free; resume(ch.readers,v) }
};
```
## **Example**

```
let produce(ch) { let consume(ch) {
while True { while True {
 send(ch,x); process_item(x);
 \}; \};
\}; \};
```

```
let x = get\_next\_item(); let x = receive(ch);
```

```
let ch = new_channel();
spawn(fun () { produce(ch) });
spawn(fun () { consume(ch) });
start_scheduler()
```
## **Inversion of control: callbacks**

```
let event_loop() {
  while true {
    draw ();
    let event = next_event();
    case event
    | MouseDown(x, y) => mouse_down(x, y)| MouseUp(x, y) => mouse_up(x, y)| MouseMove(x, y) => mouse_move(x, y)}
};
let state = Idle;
let draw() {
  draw_window();
 case state
  | Idle \Rightarrow ()
  | Dragging(obj, x, y) => let (mx,my) = get_mouse();
                           draw_object(obj, mx, my);
```

```
};
```
### **Inversion of control: callbacks**

```
let mouse_down(x, y) {
  case find_object_at(x, y)
  \vert Nothing \vert \vert \vert \vert \vert \vert| Some(obj) \Rightarrow state := Dragging(obj, x, y)};
let mouse_up(x, y) {
  case state
  | Idle \Rightarrow ()
  | Dragging(obj, ox, oy) => drop_object(obj, x, y)
};
let mouse_move x y {
 \left( \right)};
```
## **Inversion of control: fibres**

```
let ch = new_channel ();
```

```
let event_loop() { let handler() {
 while true { while true {
   draw (); let (x1,y1) = wait_for_mouse_down();
   let event = next_event(); let obj = find_object_at(x1, y1);
   send(ch, event); let (x2,y2) = wait_for_mouse_up();
 } drop_object(obj, x2, y2);
\}; \}};
let wait_for_mouse_down() {
 let event = receive(ch);
 case event
 | MouseDown(x, y) \Rightarrow return (x, y)| else => wait_for_mouse_down();
};
```
## **Discussion**

#### **Message passing**

- **•** is simple to use, less error-prone
- **•** scales well
- **•** works on distributed systems
- **•** has some overhead

## **Shared memory**

#### **Atomic operations**

test\_and\_set : location -> a -> a; compare\_and\_swap : location -> a -> a -> bool;

#### **Locks/mutexes**

**type** lock; lock : lock -> unit; unlock : lock -> unit;

**•** reentrant, non-reentrant

### **Lock implementation**

```
type lock = [ locked : bool; waiting : condition() ];
```

```
let new_lock() {
  [ locked = False, waiting = new_condition() ]
};
let lock(l) {
  while test_and_set(l.locked, True) {
    wait(l.waiting)
 }
};
let unlock(l) {
  l.locked := False;
  resume(l.waiting, ());
};
```
#### **Special syntax**

}

```
lock name {
  ...
                     ⇒
                            lock(name);
                              ...
                            unlock(name);
```
#### **Lock-free stack: non-threaded**

```
type node(a) = [next : node(a), data : a];
type stack(a) = [ head : node(a) ];
```

```
let push(st : stack(a), x : a) : unit {
  let n = [ next = null, data = \times ];
  let old_head = st.head;
  n.next := old_head;
  st.head := n:
};
```

```
let pop(st : stack(a)) : a {
  let old head = st.head;
  if old_head == null then
    throw Empty;
  let new_head = old_head.next;
  st.head := new_head;
  return old_head.data;
};
```

```
Lock-free stack: incorrectly threaded
type node(a) = [ next : node(a), data : a ];
      type stack(a) = [ head : node(a) ];
      let push(st : stack(a), x : a) : unit {
        let n = \lceil next = null, data = \times 1;
        while true {
          let old_head = atomic_read(&st.head);
          n.next := old_head;
          if compare_and_swap(&st.head, old_head, n) then
             return;
        };
      };
      let pop(st : stack(a)) : a {
        while true {
          let old_head = atomic_read(&st.head);
          if old_head == null then
            throw Empty;
          let new_head = old_head.next;
          if compare_and_swap(&st, old_head, new_head) then
             return old_head.data;
        };
      };
```
#### **Lock-free stack: correctly threaded type** node(a) =  $[\text{next} : \text{node}(a), \text{data} : a]$ ; **type** stack(a) =  $[$  head : node(a), count : int  $]$ ; **let** push(st : stack(a), x : a) : unit { **let**  $n = [$  next = null, data =  $\times$  ]; **while** true { **let** old\_head = atomic\_read(&st.head);  $n.next := old-head;$ **if** compare\_and\_swap(&st.head, old\_head, n) **then return**; }; };

#### **Lock-free stack: correctly threaded**

```
let pop(st : stack(a)) : a {
  while true {
    let old_head = atomic_read(&st.head);
    if old_head == null then
      throw Empty;
    let old_count = atomic_read(&st.count);
    let new_head = old_head.next;
    let new_count = old_count + 1;
    if compare_and_swap2(&st,
         old_head, old_count,
         new_head, new_count) then {
      return old_head.data;
   }
 };
};
```
#### **Condition variables**

```
type cvar = [ cond : condition, lock : lock ];
let new_cvar(l) {
  [ cond = new_condition(), lock = 1 ];
};
let wait_cvar(c) {
  unlock(c.lock);
  wait(c.cond);
  lock(c.lock);
};
let resume_cvar(c) {
  resume(c.cond, ());
};
```
## **Semaphores**

```
type semaphore;
increment : semaphore -> unit;
decrement : semaphore -> unit;
type semaphore = [
  count : int,
 lock : lock,
  waiting : cvar
];
let new_semaphore() {
  let 1 = new\_lock();
  let cv = new_cvar(1);
  \lceil count = \theta,
   lock = 1waiting = cv ]
};
```
## **Semaphores**

```
let increment(sem) {
  lock(sem.lock);
  sem.count := sem.count + 1;
};
```

```
let decrement(sem) {
  lock(sem.lock);
  while sem.count == 0 {
    wait_cvar(sem.waiting);
  }
  sem.count := sem.count - 1;
  unlock(sem.lock);
};
```
resume\_cvar(sem.waiting); // this automatically unlocks the lock

## **Example: bounded buffer**

```
let lock = new_semaphore();
let full = new_semaphore();
let empty = new_semaphore();
let n = 10:
let buffer = new_buffer(n);
```

```
for i = 1... n { increment(empty) }; // the initial value should be n
increment(lock);
```

```
let producer() { let consumer() {
 for i = 0 .. 100 { for i = 0 .. 100 {
  let x = ... generate a value ...; decrement(full);
  decrement(empty); decrement(lock);
  decrement(lock); let x = get(buffer);
  put(buffer, x); increment(lock);
  increment(lock); increment(empty);
  increment(full); \qquad \qquad \ldots \qquad \qquad \ldots} }
}; };
```
#### **Monitors**

```
type node(a) = [ ... ];
```

```
type queue(a) = [lock : lock,
  front : node(a),
  back : node(a)
];
```

```
let pop(q) {
  lock(q.lock);
  ... remove the first node from the list ...
  unlock(q.lock);
  ... return the data stored in the removed node ...
};
```

```
let push(q,x) {
  lock(q.lock);
  ... add a new node at the end of the list ...
  unlock(q.lock);
};
```
## **Transactional memory**

⟨expr⟩ ∶∶= . . . ∣ **atomic{** ⟨expr⟩ **}** ∣ **abort** ∣ **retry**

- **•** easy to use
- **•** avoids deadlocks and race conditions
- **•** has considerable overhead
- **•** works well if there is little contention, but not if there is much

## **Discussion**

#### **Shared-memory**

- **•** very efficient
- **•** extremely error prone
- **•** does not scale well
- **•** good primitives for implementation of more high-level synchronisation mechanisms

# **Reactive programming**

Value of expressions changes with time.  $\Rightarrow$  purely functional computation with streams

```
let a = ... mouse x ... mouse y ...;
let b = ... time ... ;
let c = ... a ... b ...;
let num_clicks = count(mouse_button);
let str = sprintf("The mouse is at (\%d, \%d).", mouse x, mouse.y);
let fld = make_text_field(str);
```
# **Reactive programming**

Value of expressions changes with time.  $\Rightarrow$  purely functional computation with streams

```
let a = ... mouse x ... mouse y ...;
let b = ... time ... ;
let c = ... a ... b ...;
```
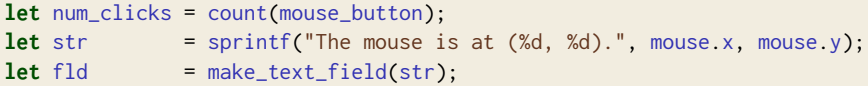

#### **Discussion**

- **•** easy to use
- **•** high composability
- avoids deadlocks and race conditions
- **•** famework rather restrictive
- **•** mainly intended for user interfaces, in particular web pages